Formulare lassen sich in digitalen Broschüren oder Flyern einbinden. Die Eingabemöglichkeiten sind vielfältig. Hier einige Beispiele:

Stimmen Sie dieser Option zu…

oder dieser …

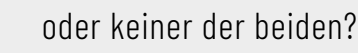

Sind Sie damit einverstanden?

Texteingabe einzeilig

Texteingabe mehrzeilig

Unterschrift

(Digitale Unterschriften funktionieren in Adobe Acrobat und nicht direkt in Webseiten. Möglich ist dies z.B. mit einer Smartcard, die mit dem Computer verbunden ist. Ohne Hardware kann mit Adobe eine "Digitale Unterschrift" erstellt werden. Erforderlich sind Name und E-Mailadresse.

Es können auch andere online verfügbare Inhalte per Link aufgerufen werden:  $\triangleright$  [Webseiten](https://www.luecken-design.de/printmedien/),  $\triangleright$  [PDFs](https://www.luecken-design.de/wp-content/uploads/CD-Portfolio-LD-web.pdf) oder  $\triangleright$  [Filme](https://youtu.be/z-6vbWKnINM?si=IP7VEH47Edlj5_kc).

Filme oder Töne können integriert werden.

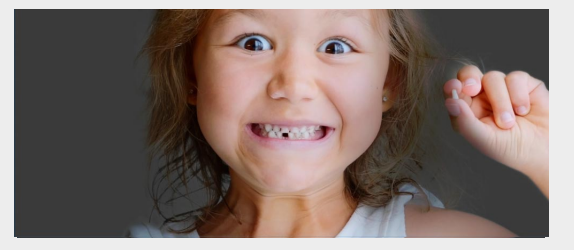

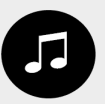

Diese Funktion ist nur in Adobe Acrobat verfügbar – nicht im Webbrowser. Evtl. müssen Multimediafunktionen dafür freigegeben werden.

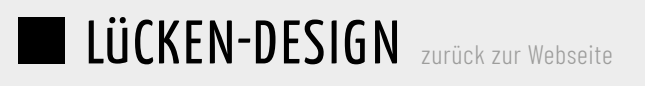